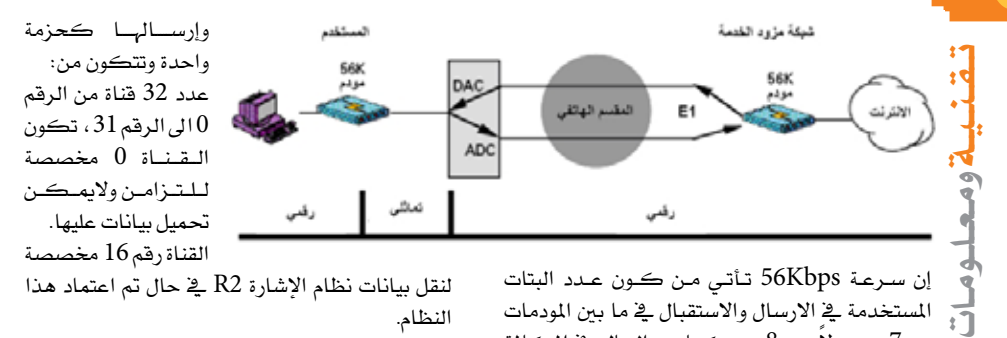

إن سـرعـة 56Kbps تــأتـى مـن كــون عــدد البتات املستخدمة يف االرسال واالستقبال يف ما بني املودمات هو 7 بت بدلاً عن 8 بت كما هو الحال يٌّ المكالمة اهلاتفية ومبا أن عدد العينات )Samples )املأخوذة يف الثانية هو 8000 يف النظام PCM، وعليه تكون  ${\rm X}$  سرعة تدفق البيانات مساوياً 8000 عينة في الثانية بت = 56000 أو 56K بت <u>ي</u>ة الثانية.

السيناريو السابق مطابق للخدمة 111 و0111 فهذه الخدمة عبارة عن اتصال عبر مودم رقمي.

الربوتوكول .90V هو الربوتوكول القياسي من ITU بسرعة تنزيل (Downstream وسرعة .)Upstream 33.6Kbps( رفع

الشكل التالي يوضح كيفية االتصال عرب هذه اخلدمة بتفصيل أكرب:

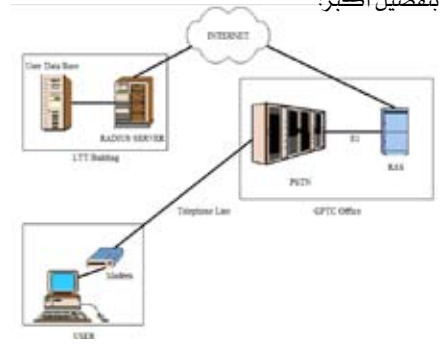

16 **لـالتـصـاالت والـتـقـنـيـة - الـعـدد الـثـالـث - الــنــوار / فــبــرايــر 2008** يتموضع اجل هاز Server Access Remote أو اختصاراً RAS يخ المقسم الهاتفي وهو يحتوي على وصلتين، الأولى تكون مرتبطة بشبكة الإنترنت عن طريق وصلة إيثرنت Ethernet والثانية عبارة عن وصلة واحدة أو جمموعة وصالت 1E بسعة bps M2 تكون مرتبطة بالمقسم الهاتفي. قبل أن أشرح عملية االتصال أريد أن أسلط الضوء على وصالت الربط 1E. الشكل التالي يوضح تكوين هذه الوصلة. خطوط E1 هـي عبـارة عـن تقنية لمـزج عـدة قنوات

لنقل بيانات نظام اإلشارة 2R يف حال مت اعتماد هذا النظام.

باقي القنوات خمصصة لنقل بيانات املشرتكني. يف حالة مت اعتماد نظام اإلشارة 7SS ميكن ختصيص

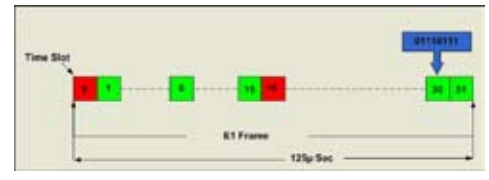

أي قنــــاة واليشرتط استخدام القناة رقم .16 تسمى القناة Slot Time. حتمل كل قناة عدد 8 بت من البيانات. يكون معدل أخذ البيانات من الإشــارة الصوتية التماثلية لتحوِيلها إلى إشـارة رقمية<sup>1</sup> أو Sampling Rate مساوياً لضعف أعلى تردد في الإشارة الصوتية أي HZ K8= 2 X HZ K4 أي مبعدل 8000 عينة يف الثانية وبأخذ مقلوب هذه القيمة للحصول على الزمن تكون القيمة مساوية sec µ125 أي مئة ومخس وعشرون جزءاً من مليون من الثانية وهذه الفترة الزمنية القصرية متثل الفرتة الزمنية الكلية لإلطار Frame. وحلساب معدل تدفق البيانات يف قناة واحدة كما يلي .X 8000/s = 64K bps بت 8 وميكن حساب معدل تدفق البيانات يف وصلة 1E X 32 X 8000/s = 2048K bps بت 8 يلي كما 2.048M bps أو  $E1$  بعد هذه المقدمة البسيطة عن الوصلات الرقمية ميكن شرح عملية االتصال كما يلي: • يقوم المستخدم بفتح نافذة الاتصال بحاسوبه، يدخل اســم املستخدم وكلمة املرور ثم رقم اخلدمة  $(111.0111)$ • يقوم املودم بإرسال رقم اخلدمة إىل املقسم الذي بدوره يحـلل الرقـــم ثم يحجز قناة على خط E1 وينشئ اتصال مع مــودم RAS. 1 - راجع العدد االول من اجمللة، تقنية املعلومات البنية التحتية، ص.4